- (1) Go to TicketsatWork.com
- (2) Click Become a Member
- (3) Enter your company code or work email to create an account COMPANY CODE: COOPERHEALTH

## ticketsatwork

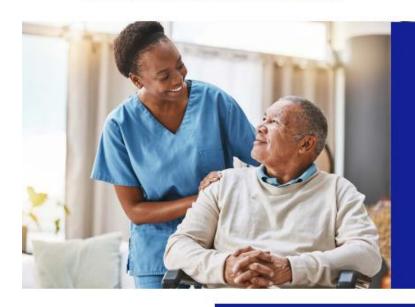

## Happy National Nurses Week

We deeply appreciate nurses and their selfless dedication. Enjoy extra savings with promo code THANKYOU24 on products and services as our token of gratitude.

Use promo code THANKYOU24 for:

\$10 off orders of \$100 \$20 off orders of \$200 \$30 off orders of \$300

"Applies only to purchases made directly through TicketsatWork and may not be used for gift cards or combined with other offers. Expires 6/3/2024.

## Happy National Hospital Week

We recognize the importance of healthcare workers and the selfless acts and daily sacrifices they make for the well-being of others. As our gift of appreciation please use promo code THANKYOU24 to enjoy extra savings on the products and services you need and want.

## Use promo code THANKYOU24 for:

\$10 off orders of \$100 \$20 off orders of \$200 \$30 off orders of \$300

\*May only be used for transactions on TicketsatWork and may not be used for gift cards or combined with other offers.

Expires 6/3/2024.

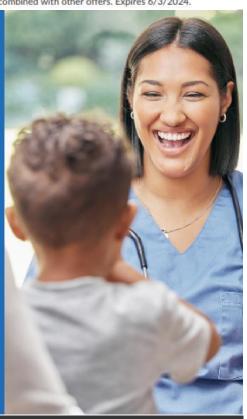

**Disclaimer:** By accessing 1st Class Real Estate, you accept the policies documented in our terms and privacy documents, which can be reviewed at <a href="https://ticketsatwork.com/common/terms/of-use">https://ticketsatwork.com/common/terms/of-use</a>.